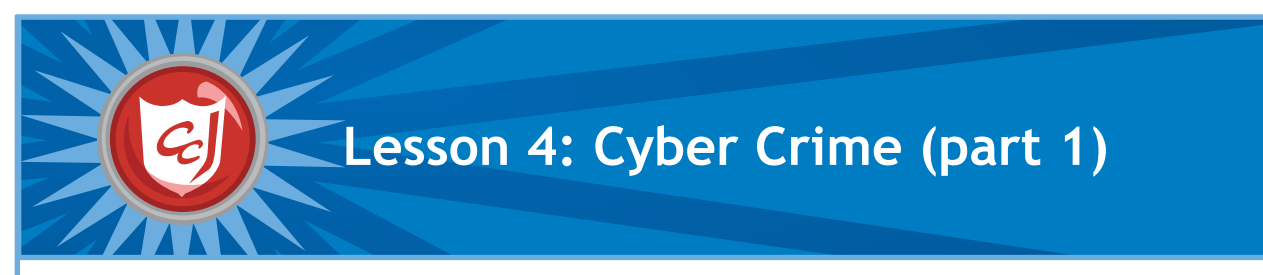

- Increase students' cybersecurity vocabulary by introducing Computers with Carnegie Cadets: The new words and definitions for cyber crime.
- Reinforce students' knowledge of email safety by completing the Spam ReQuest in the game.
- Enhance students' motor skills while navigating the game.

#### **Learning Objectives Materials You Will Need**

- MySecureCyberspace Game installed.
- Worksheet for Lesson 4: Cyber Crime (part 1)

### **Classroom Activities (Duration: 45 minutes)**

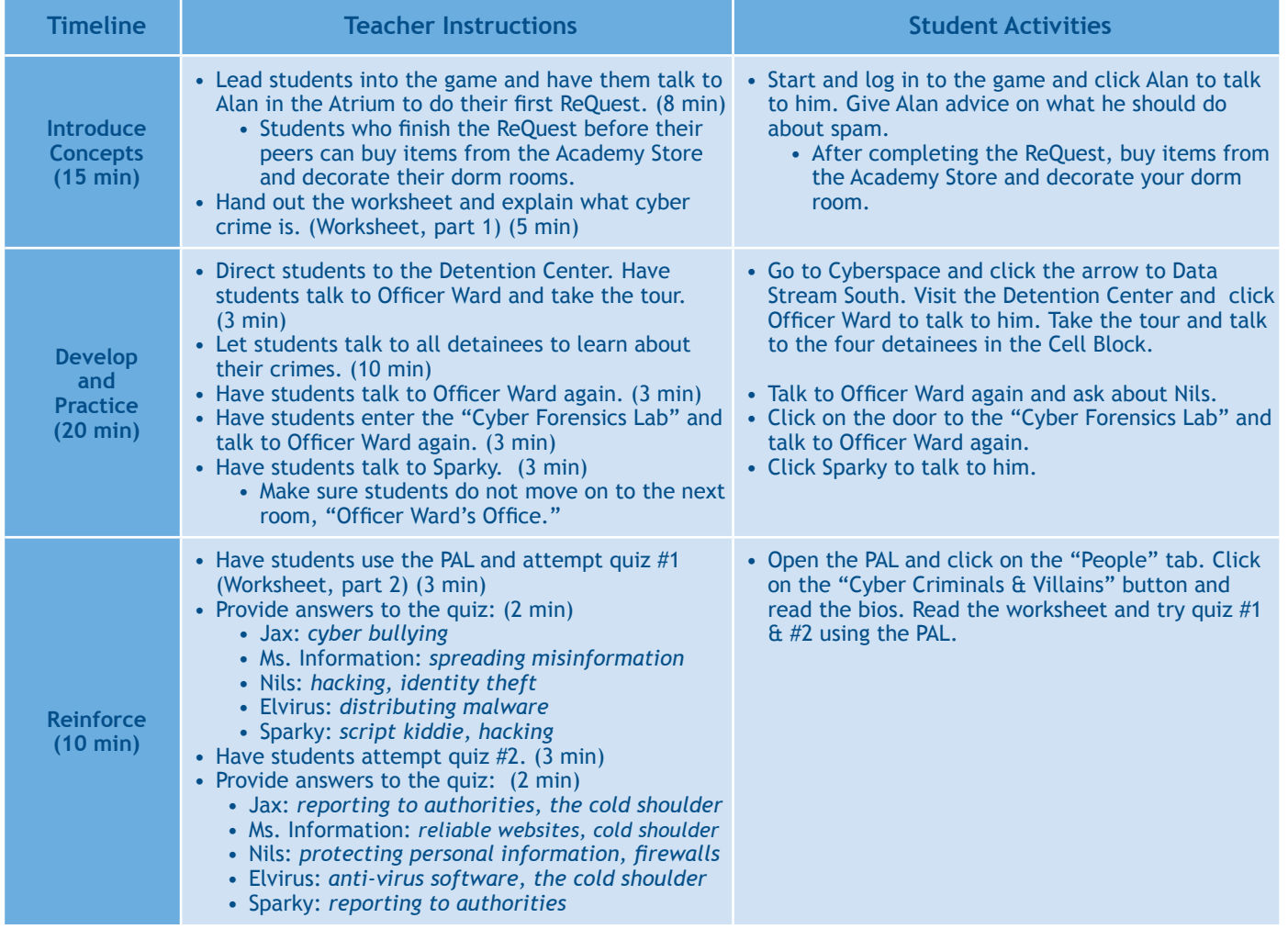

#### **Learning Outcomes**

At the end of this lesson, students will be able to:

- Distinguish between a safe and unsafe email by the title and sender.
- Identify online behavior that could lead to cyber crime, which would translate to protecting themselves from falling victims to such behavior.
- Define the cyber defense term introduced in this lesson.
- Understand the consequences of inappropriate online behavior.

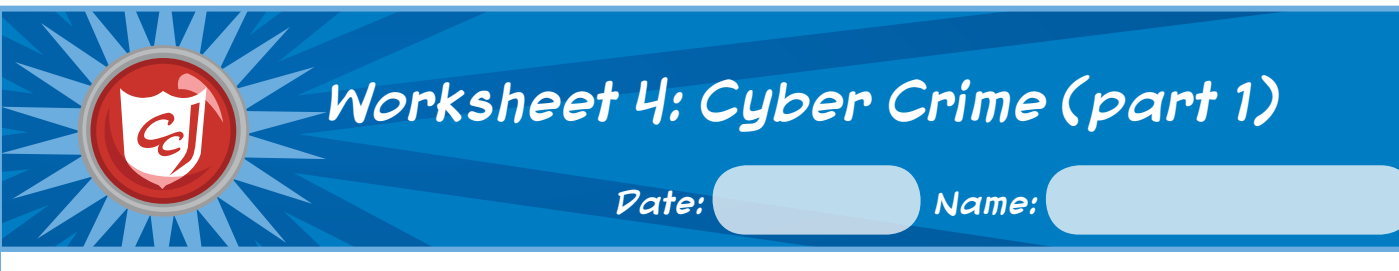

## **1. What is a Cyber Crime?**

A cyber crime is a crime that is committed with the help of a computer or a communication device and a network.

Some examples include sending spam emails (spamming), stealing personal information (identity theft), breaking into someone's computer to view or alter data (hacking) and tricking someone into revealing their personal information (phishing).

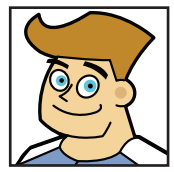

**Officer Ward, Detention Center Security Officer**

# **2. Cyber Criminals**

Quiz 1: What cyber crimes did each detainee commit? If you don't remember what they said during the Detention Center tour, use your PAL and write them down in the boxes.

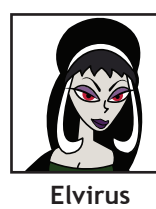

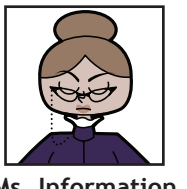

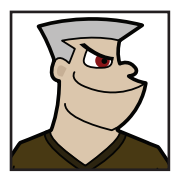

**The Master Hacker**

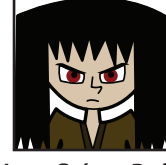

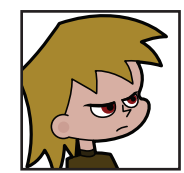

**Sparky, Script Kiddie**

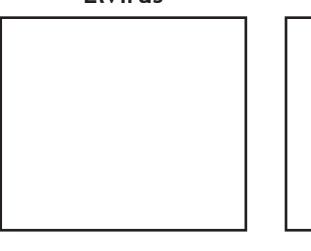

**Ms. Information**

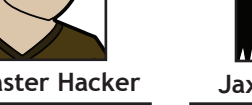

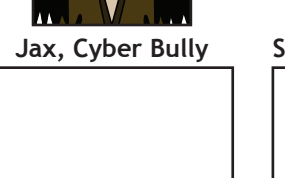

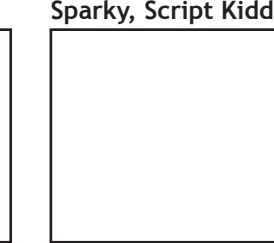

Quiz 2: To stop their cyber attacks, you have to know their weakness. Use your PAL to find their weakness and write them down in the boxes.

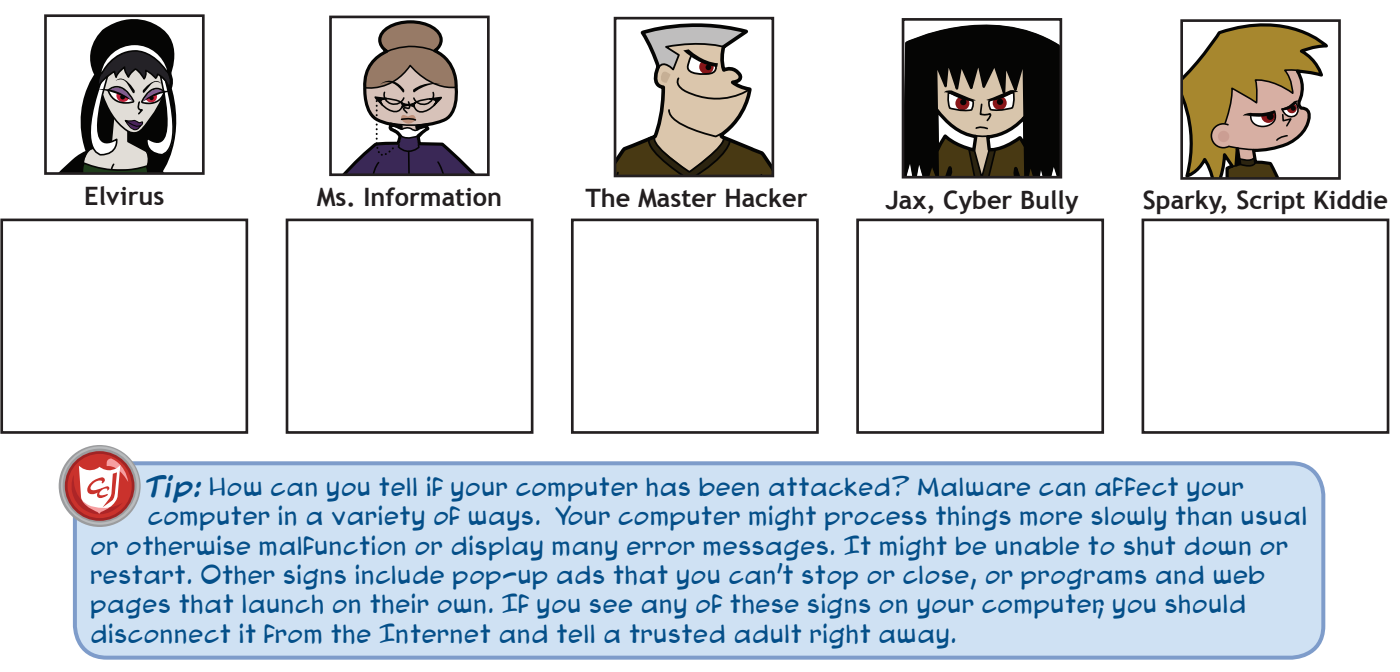